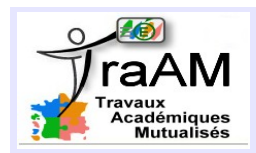

# **DÉCOUVERTE DU CODE**

### **FICHE PROFESSEUR**

- **Niveau et Durée :** 1h en cycle 3 ou cycle 4
- **Objectif pédagogique :** Faire découvrir le codage à des élèves n'en ayant jamais fait.

#### ● **La situation-problème :**

Décryptage d'un code pour découvrir Scratch avec la découverte :

- des différents champs tel que : « mouvement, apparence, variable, contrôle, son, capteurs »

- des différentes fonctions (questionnement, manipulation de variables, liste, opérateurs et conditionnelle, changement de costumes.... )

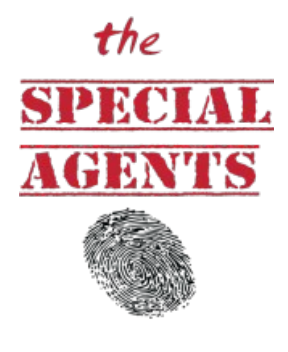

### **Les consignes et la réalisation attendue :**

- Comprendre comment le code secret que chaque élève de la classe se voit attribuer fonctionne.
- Valider sa compréhension en remettant dans l'ordre le script.

#### • **Modalités de travail (déroulement) :** On projette l'activité 1 (plein écran). Ce dernier interpelle les

élèves par leur prénom. L'idée s'est de susciter l'intérêt. On exécute le programme une dizaine de fois en notant au tableau le prénom, la date de naissance de l'élève et le code généré à chaque fois.

- Les élèves par îlots doivent essayer sur papier de comprendre comment ce dernier est composé.
- Faire traduire l'action de ces trois lignes de code en quelques phrases par les élèves pour qu'ils verbalisent.
- Faire trouver les codes secrets des personnages suivants. Vérifier avec le code en classe entière.

Kim possible

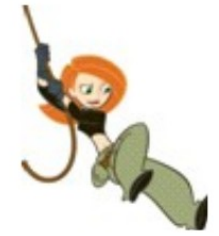

diffusé le 17-06-202

Daniel craig

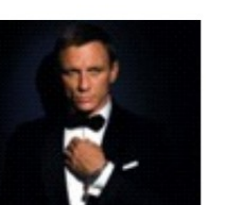

Né le 2 Mars 1968

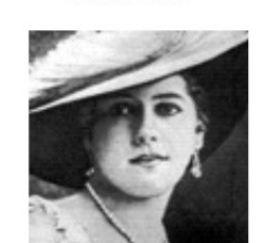

Mata Hari

Née le 07 Août 1928

Mickey

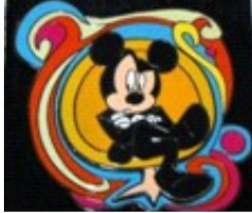

Créé le 21/03/1928

- Faire un point, faire découvrir le script juste pour montrer à quoi cela resemble. Présenter les différentes champs d'actions.

- Placer les élèves en binômes devant les ordinateurs.
- Faire remplir l'organigramme permettant de découvrir la nature des commandes.

- Faire remettre aux élèves le programme volontairement désordonné. Ils peuvent ainsi tout de suite valider leur solution.

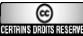

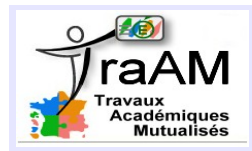

## ● **Dans les programmes du niveau visé :**

Cycle 4 - thème E : Écrire, mettre au point et exécuter un programme simple

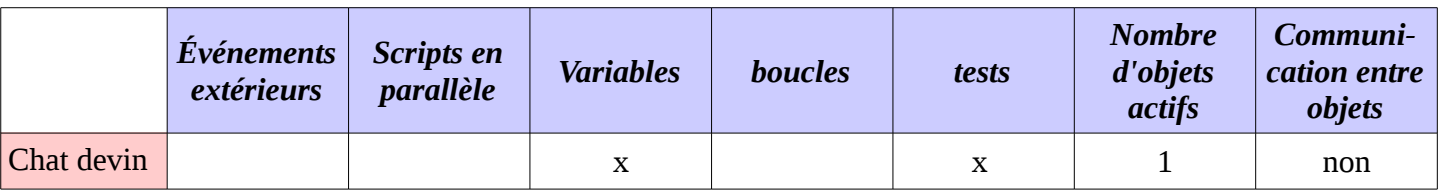

## ● **Dans la grille de compétences**

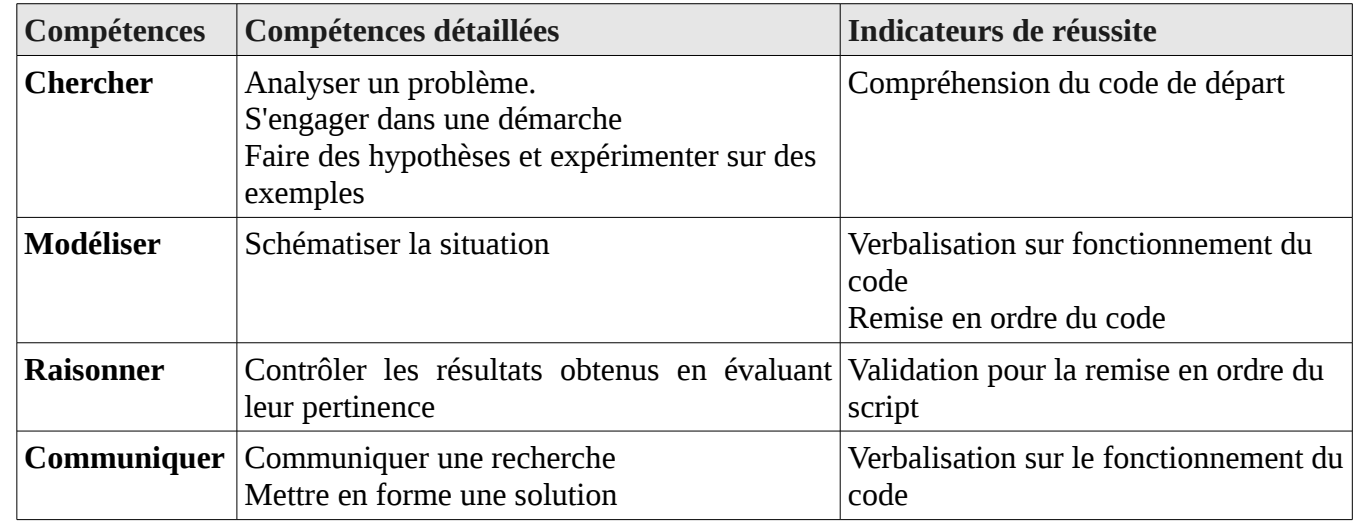

## ● **Les aides ou « coup de pouce » :**

*Compréhension du code :* On pourra donner dans la première partie des extraits du code pour aider à la compréhension notamment sur la construction du chiffre des dizaines et des milliers. Mais dans les faits, les élèves trouvent très vite le code. Le chiffre des milliers apparaît si dans les exemples dés l'instant qu'on a un ou deux élèves avec une année différente de celle des autres, sinon on met celle de l'enseignant.

- Un extrait suivant du programme peut être distribué alors en coup de pouce. Ces trois lignes de code permettent aux élèves de découvrir les fonctions «demander », « réponse », « lettre de ... »<br>demander Quelle est ta date de naissance ? on la donnera sous la forme jimmaaaa et attendre

```
à dizaine v attribuer (lettre 2 de (réponse)
à centaine vattribuer (lettre 4 de réponse)
```
- Presque tous les élèves de la classe vont avoir le même chiffre des milliers dans leur code. Ce dernier correspond en effet à la somme des chiffres des milliers et des unités de leur date de naissance. Cela doit les interpeller. Là encore, on laisse chercher.<br>demander Quelle est ta date de naissance ? on la donnera sous la forme jimmaaaa et attendre

à dizaine v attribuer (lettre 2 de (réponse) à centaine attribuer (lettre 4 de (réponse) à milliers v attribuer ("lettre § de "réponse") + lettre 8 de <mark>réponse</mark>

*Reconstitution du code* : L'aide proposée peut être pour réordonner le programme volontairement désordonné, un support écrit remis en gris pour aider certains et faire réfléchir avant de manipuler sur écran.

## ● **Éléments d'analyse a posteriori :**

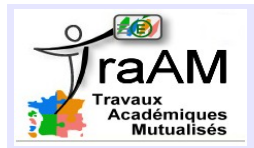

# **DÉCOUVERTE DU CODE**

Pour les expérimentations, les aides n'ont pas été nécessaires. Lors de la remise en ordre des blocs, il faut prendre le temps d'expliquer au élèves comment manipuler les blocs sans les modifier sinon les élèves les éclatent et rendre l'activité compliquée. Il est important de prendre le temps avant que les élèves ne partent sur ordinateur de faire découvrir le script. Les couleurs mettront en avant les commandes. On demandera aux élèves à quel niveau du programme les élèves sont-ils « tirés » au hasard, de dégager les grandes étapes du processus.

Cette activité fonctionne très bien, les élèves sont actifs et motivés.